## Trik Main Di Website Judi Online Dengan 1 User ID

Bermain judi pada web judi online menyedekahkan banyak faedah bagi petaruhnya. Pasalnya mereka dapat bermain di mana saja dan kapanpun itu tanpa harus keluar rumah dan tanpa adanya rasa khawatir akan tampak oleh orang lain jika beliau semenjana bermain judi. Tidak cuma itu, dalam web judi juga terselip berbagai macam pahala yang pastinya menyusutkan profit bagi pemainnya. Tidak cuma mengantongi uang dari hasil Keagungan juga buat uang dari bonus-bonus spesial yang ditawarkan.

Ada satu hal yang sangat memukau jika bettor bertaruh pada distributor judi online. Yang mana dirinya boleh bermain banyak pasaran judi kecuali dengan menetapkan 1 User ID saja. Bahkan merekapun boleh bermain dalam zaman Bersamaan Dengan adanya fitur seperti ini, pastinya melabuhkan manfaat Bertalu-talu lipat buat petaruh. Berikut ini merupakan semua langkah yang harus diikuti oleh bettor agar boleh bermain judi online mencadangkan 1 User ID.

Menentukan Tempat Penyalur Judi Online Terpercaya Dan Resmi Langkah pertama yang wajib dilakukan oleh bettor sebelum menghabiskan untuk bermain merupakan memilih distributor judi terpercaya dan sudah berlisensi resmi. Mengapa harus Demikian Alasannya sudah tidak lain agar dirinya aman bermain judi tanpa ada rasa khawatir akan kena tipu ataupun terkena scam. Terkecuali itu, kedudukan judi online yang sudah resmi mengeluarkan feature bermain 1 User ID dengan keamanan yang sangat ketat.

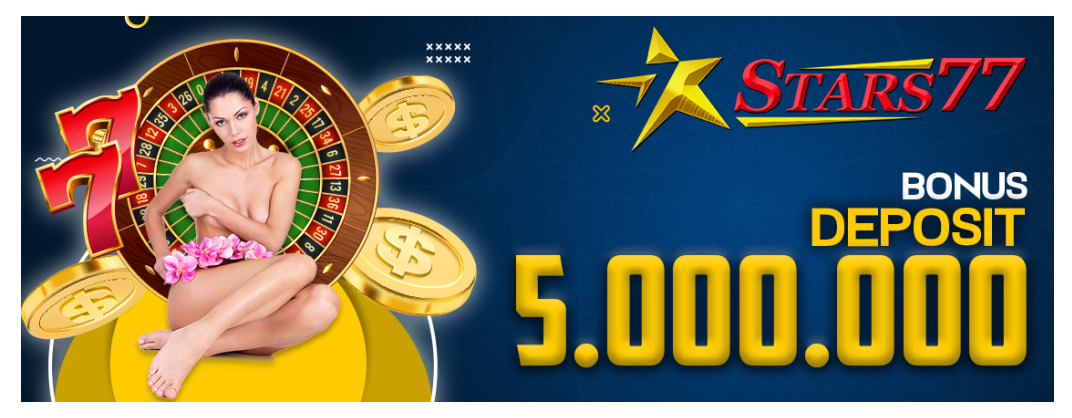

Waktu satu orang mencari web penyalur judi di internet, tentunya mereka akan diberikan penawaran agen-agen judi yang beranggapan situsnya sudah terpercaya dan resmi. [leci123](https://lecislot.org/) Namun bettor jangan tergerak dengan umbuk website Termuat jika memang benar kedudukan judi terselip merupakan tempat yang sudah terpercaya dan resmi, maka harus membayar sejumlah kreteria berikut ini:

- Sudah memiliki ijin resmi atau lisensi resmi dalam mengasuh usahanya di aspek perjudian
- Memiliki akses web yang sangat mudah
- Tampilan letak yang sangat Mengagumkan Cakap serta tidak adanya bug atau error dalam situsnya
- Melorotkan evaluasi permainan yang jujur
- Semua penawaran entah itu tambahan atau promo-promo yang lain tidak melebih-lebihkan
- Pelayanan CS yang sangat ramah, cepat, serta siap menghamba pelanggannya dalam

## Mengerjakan Pendaftaran

Pernah menolong letak yang resmi, maka langkah setelah itu yang wajib dilakukan oleh bettor yakni mendaftar dalam situsnya. Karena tanpa mengakibatkan Pendataan mereka tidak akan boleh melanjutkan untuk bermain judi.

Langkah register pada lokasi diler judi yang resmi sangat mudah dan sangat cepat untuk dilakukan. Berikut yaitu semua langkahnya:

- Buka halaman posisi judi yang sudah dipilih
- Pilih menu registrasi
- Masukkan data-data yang diminta dengan jujur dan sebenar-benarnya
- Klik selesai untuk mengirim formulir
- Lakukan pelegalan setimpal langkahnya hingga selesai

## Memilih Pasaran Permainan

Langkah terakhir untuk bermain menentukan 1 User ID dalam kedudukan judi online adalah menentukan pasaran permainan. Karena tamat bettor menunjuk pasaran yang hendak dimainkan, maka secara automatis beliau dapat bermain berbagai jenis judi melainkan mencadangkan 1 User ID saja.

Sebelum menghukum untuk menunjuk pasaran, pastikan pasaran judi yang dipilih yakni pasaran bertingkat dan memiliki banyak pemain. Tujuannya agar bettor mudah menurut lawan main dan juga mendapat makna besar. Berikut seluruh jenis pasarannya:

- Toto Macau
- Togel
- Judi slot
- Judi bola

Demikianlah kiat bermain di web judi online memanfaatkan 1 User ID saja. Pastikan sebelum bermain bettor sudah mendalami permainannya agar tidak membesarkan Kerugian Selamat berjudi dan selamat meraup Manfaat